#### **PELATIHAN OPTIMALISASI MICROSOFT OFFICE BAGI MAHASISWA TINGKAT AKHIR IAIN LHOKSEUMAWE**

**Mochamad Ari Saptari1\* ,Trisna<sup>2</sup>**

<sup>1\*</sup>Program Studi Sistem Informasi, Fakultas Teknik, Universitas Malikussaleh Jl. Batam Kampus Bukit Indah, Blang Pulo, Lhokseumawe  $^2$ Jurusan Teknik Industri, Fakultas Teknik, Universitas Malikussaleh *Jl. Batam Kampus Bukit Indah, Blang Pulo, Lhokseumawe. \*Email :moch.ari@unimal.ac.id*

#### **Abstrak**

*History Artikel Received*: November-2021; *Reviewed:*  November-2021 *Accepted:*  November-2021 *Published:*  Juli-2022

Kegiatan pengabdian kepada masyarakat ini ditujukan bagi mahasiswa tingkat akhir lintas jurusan, IAIN Lhokseumawe, untuk membantu mahasiswa dalam memahami fungsi dasar yang terdapat dalam perangkat lunak *MS. Office*, dengan efek untuk membantu mereka dalam proses penulisan tugas akhir. Dikerenakan sebagian besar diantara mereka hanya sedikit mengetahui fasilitas yang tersedia, oleh karenanya agak menghambat proses penulisan tugas akhir mereka, maka demikian kedigatan ini diharapkan dapat memberikan pengetahuan secara maksimal tentang fasilitas–fasilitas tersebut. Sasaran pengabdian ini adalah pemahaman dasar yang memenuhi kebutuhan pada proses penyusunan skripsi. Metode yang dilakukan untuk mengatasi permasalahan mahasiswa tingkat akhir meliputi: survey pengetahuan dasar fasilitas yang ada pada *MS. Office*, pembuatan modul, pelaksanaan pelatihan, dan evaluasi kegiatan. Materi pelatihan meliputi pengantar *MS. Office* 2013, penjelasan singkat mengenai fasilitas yang dibutuhkan, format halaman, membuat daftar isi, daftar gambar, daftar tabel, penomoran judul, subjudul, pembuatan daftar pustaka, dan penomoran halaman. Luaran pengabdian ini adalah publikasi di jurnal nasional dan media berita *online*, video interaktif dan modul pelatihan. Secara keseluruhan kegiatan ini berdampak positif bagi, tidak hanya bagi mahasiswa tingkat akhir saja, tetapi juga bagi juniornya, ditandai dengan banyaknya peserta yang hadir.

#### **Kata kunci: Pelatihan,** *Ms. Office***,** *Ms. Word, Ms.Excel***, skripsi**

#### **PENDAHULUAN**

Seiring waktu berjalan, perkembangan teknologi perangkat lunak sudah berkembang sedemikian pesat. Banyak pengguna yang kebingungan memilih perangkat yang cocok untuk memenuhi kebutuhannya. Microsoft Office adalah salah satu jenis perangkat lunak yang dikembangkan oleh perusahaan Amerika, dengan berbagai versi dari era 90-an hingga era milennial saat ini. Tercatat, ada sekitar 1,2 miliar pengguna perangkat lunak buatan perusahaan Bill Gates ini (Dinisari 2016). Aplikasi ini terdiri dari beberapa perangkat lunak, dengan berbagai fungsinya masing – masing.

Penguasaan software yang bersifat praktis ini, menjadi nilai tambah bagi siapapun yang menguasainya. Walau tidak semua dikuasai, penguasaan secara optimal salah satu aplikasi yang terdapat dalam paket ms. office sangat membantu untuk mempermudah melakukan pekerjaan (Desiani, et al. 2021).

Bagi mahasiswa yang menguasai salah satu ataupun keseluruhan paket perangkat lunak menjadi nilai tambah untuk menghadapi persaingan dunia kerja. Organisasi baik profit maupun non profit memerlukan laporan-laporan kerja baik yang sederhana atau kompleks. Penguasaan Ms. office dapat mendukung dalam pengambilan keputusan yang berdampak signifikan, bagi manajemen maupun karyawannya (Utama 2017).

Institut Agama Islam Negeri (IAIN) Lhokseumawe merupakan salah satu perguruan tinggi negeri berbasis agama yang sebelumnya bernama STAIN Malikussaleh Lhokseumawe. Saat ini, IAIN Lhokseumawe ini sudah memiliki 4 fakultas, 15 jurusan/program studi, dan 4702 mahasiswa. Fakultas yang berbasis agama seperti fakultas syariah dan ushuluddin adab dan dakwah, umumnya, mata kuliah yang ditawarkan lebih 90 % adalah berhubungan dengan agama, sehingga keterampilan mahasiswa dalam menggunakan ms. office sangat kurang.

Tujuan dari kegiatan pengabdian ini, diharapkan mahasiswa tingkat akhir tingkat akhir pada khususnya dan semua tingkatan pada umunya membantu mereka dalam proses penyusunan skripsi, acap kali mereka menghadapi permasalahan dalam pemahaman dasar fasilistas atau fungsi yang tersedia dirasa kurang optimal, sehingga menghambat produktivitas menulisnya secara optimal, terkait dengan perangkat lunak yang digunakan. Utamanya ms. office yang paling banyak digunakan. Akibatnya berdampak pada proses akreditasi jurusan, mengingat salah satu komponen akreditasi adalah lama penyelesaian studi. Maka, sedikit banyak dengan adanya pengabdian ini memberikan dapak positif pada akreditasi kampus.

## **METODE PELAKSANAAN**

Pelatihan Optimalisasi Microsoft Office melibatkan beberapa pemateri dosen Universitas Malikussaleh yang sudah berpengalaman dibidangnya. Pelatihan Optimalisasi Microsoft Office bertujuan untuk untuk meningkatkan pengetahuan, kemampuan, dan keterampilan mahasiswan IAIN Lhokseumawe dalam mengoperasikan microsoft office. Kegiatan pelatihan keterampilan dilakuan dengan pendekatan andragogi yang melibatkan peserta secara aktif melalui ceramah, tanya jawab dan praktek secara langsung dan akan ditunjang dengan modul (Irmayani and Sudirman 2019).

Modul pelatihan diberikan kepada peserta sebagai alat bantu dalam kegiatan praktek. Untuk mengetahui keterampilan yang dimiliki oleh masing – masing mahasiswa setelah mengikuti pelatihan, maka dilakukan pendampingan dan evaluasi ke beberapa mahasiswa yang telah mengikuti pelatihan. sehingga mempermudah mengerjakan laporan-laporan khususnya tugas akhir.

Pelatihan berlangsung selama 1 hari mulai dari jam 8.00 sampai dengan 16.00. Penerima manfaat kegiatan ini adalah mahasiswa yang dibatasi sebanyak tiga puluh orang karena alasan covid 19 pada waktu itu, tetapi yang datang lebih daripada jumlah yang telah ditetapkan, mengingat tingginya antusiasme mahasiswa, sehingga pihak panitia memberikan kelonggaran dengan menambah kapasitas peserta, tanpa melanggar prtotokol kesehetan, seperti tampak pada gambar 1.

## **HASIL DAN PEMBAHASAN**

Kegiatan pelatihan diawali dengan registrasi peserta dengan google form kemudian pada hari pelatihan peserta mengisi absen, dimana pelatihan dimulai pukul 08.00-16.00. pada sesi pertama materi yang disampaikan meliputi pembuatan pembuatan artikel, paragraph, template surat, table, rumus, setup halaman dan mail merge, pembuatan daftar gambar, daftar isi, penomoran halaman, sitasi, Pelatihan pada sesi kedua materi yang disampaikan pengenalan prgram excel yaitu menyisipkan kolom, baris, cell Fungsi tanggal dan waktu, Fungsii Logika *IF, AND, OR, VLOOKUP, HLOOKUP* serta rumus dalam membuat grafik dan filter data.

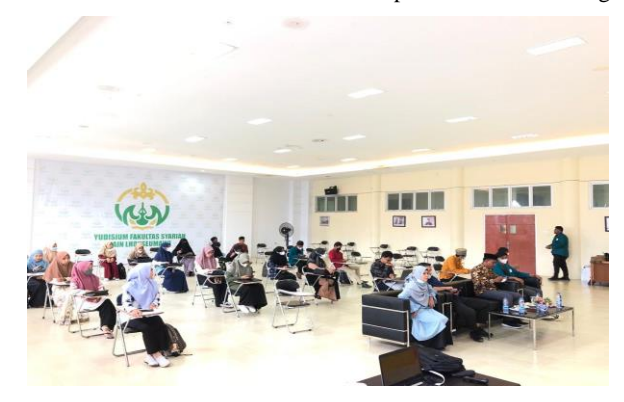

**Gambar 1.** Kegiatan pelatihan optimalisasi Microsoft Office

Kemudian peserta diberikan modul *Microsoft Excel 2013* guna memfasilitasi para peserta agar dapat membantu mereka mempelajari materi yang diberikan secara mandiri yang disertai dengan gambar dan penjelasan agar peserta memudahkan dalam melakukan pratek. Selama kegiatan ini, Mereka memperoleh banyak manfaat dan keuntungan dari kegiatan yang dilaksanakan.

Pada pertemuan sesi pertama seperti tampak pada gambar 2 bagian kiri, materi yang disampaikan oleh pemateri kedua, yaitu Ibu Dr. Trisna, tentang pembuatan rumus dengan menggunakan menu equation dan membuat design kemudian membuat pecahan dengan fraction dan membuat rumus kuadrat. Pembuatan penomoran halaman ,table, sitasi, daftar pustaka secara otomatis dan untuk yang terakhir yaitu materi tentang mail merge dan membuat surat undangan dengan mengimplementasikan menggunakan mail merge.

Pada pertemuan kedua yang tampak pada gambar 2 bagian kanan, materi disampaikan oleh pemateri pertama, yaitu Bapak Mochamad Ari Sapari, M.Kom, tentang penggunaan IF, mengenalkan juga penggunaan rumus *VLOOKUP* dan *HLOOKUP*. Fungsi *VLOOKUP* ini digunakan untuk membaca tabel secara vertical (tegak). Rumus yang digunakan yaitu dengan menuliskan "=*VLOOKUP*(nilai kunci;letak tabel;nomor kolom tabel pencarian)". Sedangkan *HLOOKUP* digunakan untuk membaca tabel secara horizontal (mendatar). Dengan rumus yang digunakan "=*HLOOKUP*(nilai kunci;letak tabel;nomor baris tabel pencarian)" (Rianto and Wardana 2019).

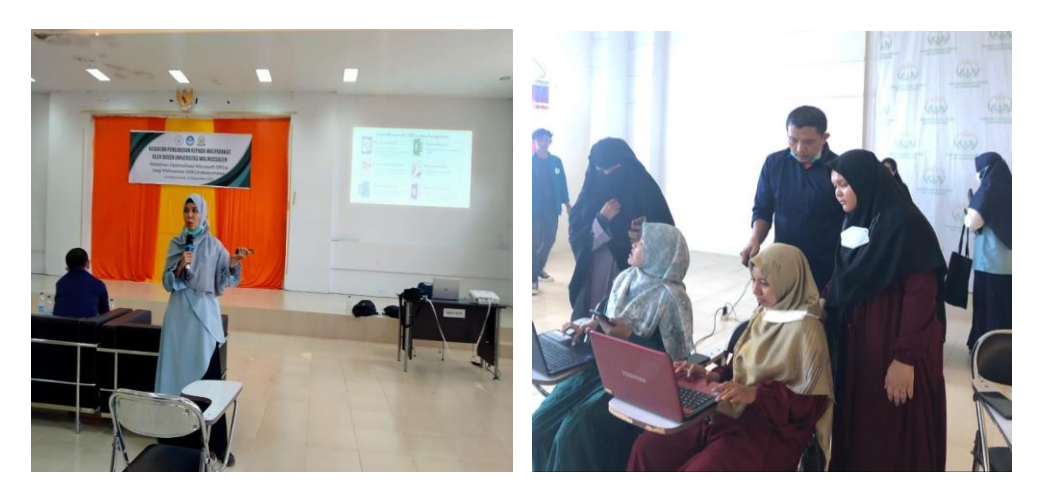

**Gambar 2.** Narasumber sedang menyampaikan materi

Untuk mengetahui tingkat kepuasan dan pemahaman peserta terhadap pelatihan Microsoft Office maka dilakukan evaluasi dengan memberi modul peruntuk diisi oleh peserta (Arif and Masdalipa 2020). Kuesioner berisi pertanyaan tentang tingkat kepuasan peserta terhadap penyampaian materi pelatihan yang meliputi: alat peraga yang digunakan, cara penyampaian materi, pemahaman terhadap materi, materi yang disampaikan sesuai dengan kebutuhan, serta fasilitas yang disediakan. Ada lima skala tingkat kepuasan pada kuesioner dengan skala (1) sangat tidak puas, (2) tidak puas, (3) cukup, (4) puas, dan (5) sangat puas. Dari 40 peserta ada sekitar 80% yang merasa sangat puas, 15 % merasa puas, dan 5% merasa cukup (moderat) seperti pada Gambar di bawah ini :

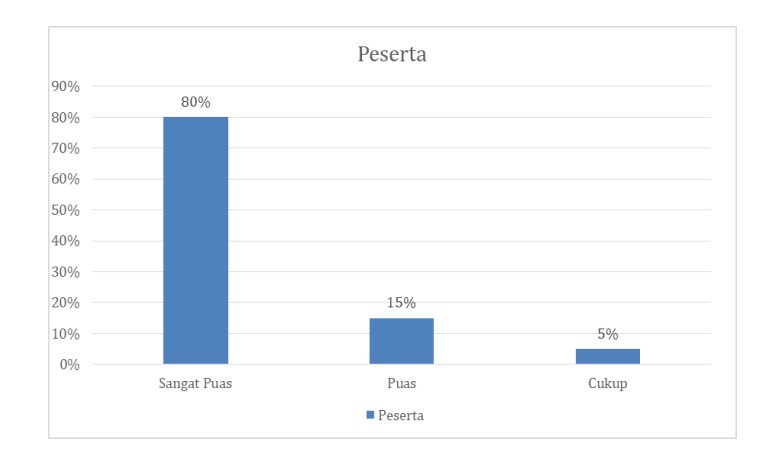

**Gambar 3.** Grafik tingkat pemahaman Ms. Office

# **KESIMPULAN**

Pelatihan ini merupakan cara yang efektif yang dapat memberi manfaat dan wawasan terhadap mahasiswa akhir IAIN dibidang teknologi informasi yang menurut evaluasi penguasaan microsfot office yang masih sangat kurang dalam pengoptimalisasi fasilitas yang seharusnya dapat mempermudah dalam meyelesaikan proses akademik.

Berdasarkan pelatihan yang telah dilaksanakan bagi mahasiswa IAIN yang sangat antusias dalam mengikuti pelatihan meskipun keterbatasan waktu dalam menyampaikan materi, mahasiswa masih ingin belajar banyak lagi tentang *Microsoft Office*. Dari pelatihan tersebut sebagian besar mahasiswa sudah dapat mengoptimalkannya, sesuai dengan arahan yang telah diberikan.

## **DAFTAR PUSTAKA**

- [1] Arif, Alfis, dan Risnaini Masdalipa. "Pelatihan Modul Pembelajaran Menggunakan MS.Word Bagi Guru SMP Dan Sma Di Pulau Pinang Lahat." *Jurnal Pengabdian Kepada Masyarakat*, 2020: 41-52.
- [2] Desiani, Anita, Sugandi Yahdin, Hermansyah, Des Alwine Z, Irmeilyana, dan Mutiara Savera. "PEMANFAATAN APLIKASI PERKANTORAN DIGITAL UNTUK PENGELOLAAN ADMINISTRASI DESA BETI INDRALAYA SELATAN." *Jurnal hasil-hasil Penerapan IPTEKS dan Pengabdian Kepada Masyarakat* 5, no. I (2021): 119- 127.
- [3] Dinisari, Mia Chitra. *Berita, analisis serta navigasi bisnis dan investasi dari Harian Bisnis Indonesia.* 1 **1 April** 2016. https://teknologi.bisnis.com/read/20160401/101/533565/microsoft-office-capai-12-miliarpengguna.
- [4] Irmayani , dan Andi Mangnguntungi Sudirman. "Pengembangan Sumber Daya Manusia Melalui Pelatihan Microsoft Office Pada Aparat Desa di Kecamatan Lamasi Timur

Kabupaten Luwu Provinsi Sulawesi Selatan." *Jurnal Pengabdian Pada Masyarakat* 1, no. 1 (2019): 20-27.

- [5] Rianto, dan Ari Kusuma Wardana. "Pelatihan Microsoft Office Sebagai Upaya Pengembangan dan Peningkatan Kemampuan Penggunaan Aplikasi Pengolah Kata Dan Angka Bagi Guru Paud Al Muthi'in Yogyakarta." *KACANEGARA Jurnal Pengabdian pada Masyarakat* , 2019: 99-104.
- [6] Utama, Didit. *SIstem Penunjang Keputusan Filosofi, Teori dan Implementasi.* Yogyakarta: Garudhawaca, 2017.